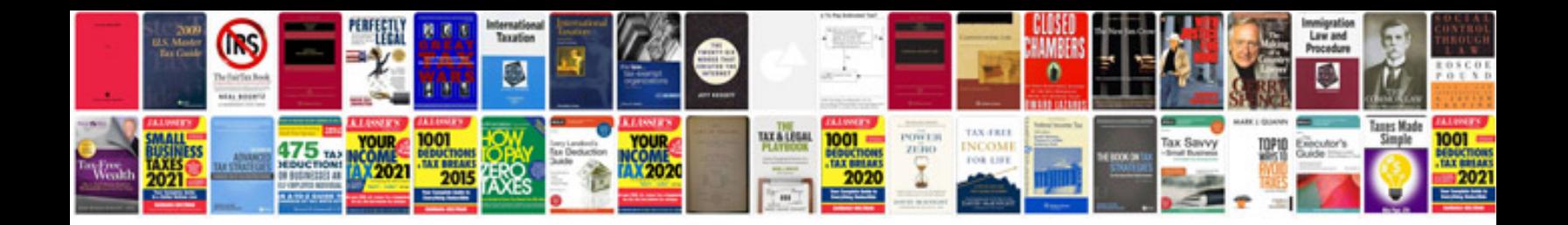

Audi rns e manual

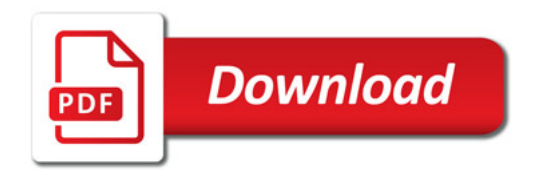

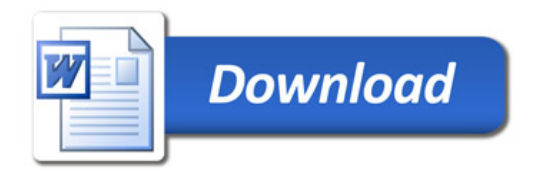